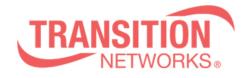

ION x322x Release Notes Date: December 20, 2010 Version: 1.0.5

#### Overview

This release note covers the requirements, important notes, new features and changes, addressed issues and known limitations for the ION x322x product.

Management of the ION S322x is available using a web browser or Command Line Interface (CLI) via the local USB port or telnet of the S322x or via SNMP.

Management of the ION C322x is available using a web browser or Command Line Interface (CLI) via the IONMM or via SNMP.

#### **Requirements:**

Firmware version 1.0.5 and these release notes apply to the following products:

- C3220-10xx
- C3221-1040
- S3220-10xx
- S3221-1040

### New Features and Enhancements:

The following list is new features and enhancements for version 1.0.5 of the x322x.

- Improvements to web interface around RADIUS, MAC Display and Backup/Restore fields
- Added L2CP filtering to product
- Added Circuit ID Fields for circuit identification and description

#### Fixes:

- 802.1d Dot1dStatic Table is now supported
- SLPT works correctly with redundant models
- USB console access parameters are now backed up
- Pause settings are now backed up

### **Known Feature Limitations:**

The following list is currently known issues for the ION x322x products.

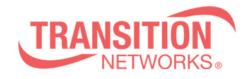

Transition Networks 10900 Red Circle Drive Minnetonka, MN 55343 <u>www.transition.com</u>

# **General Items**

- Provider Ethertype default is 0x8100
- Enabling / disabling redundancy affects web view
- Cards in chassis need to be managed via IONMM cannot be managed directly via IP address when install in ION chassis
- Sub 50ms failover on x3231-1040 product is for fiber only Does not apply when using SGMII mode

# Management Items

- Management is lost when DHCP is enabled no DHCP server is connected
- Management VLAN allows user to enter invalid option of 0

# **Related Documentation:**

- ION x322x User Guide (33432)
- ION x222x & x32xx Installation Guide (33433)
- ION Command Line Interface Reference Guide (33461)

### **MIBs:**

• ION\_MIBs.zip file